## **Digitale Diesel Elektronik DDE 2.1 F0:DATENLISTE**

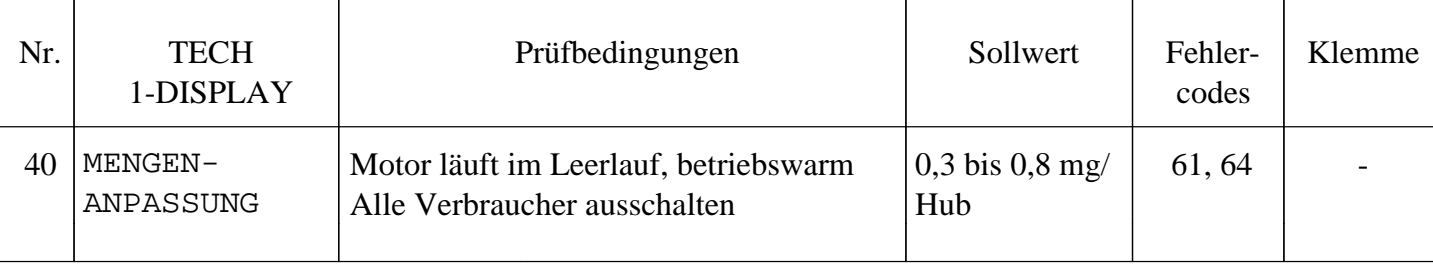

**Fehlersuche: Sollwert: Fehlerursache:**

(Falls Sollwert nicht erreicht wird)

Fehlersuche siehe Prüfschritt Nr. 21 SOLLEINSPRITZM.

Einstellungen siehe Kap. 5.9 "Tafel 6, Digitale Diesel Elektronik DDE 2.1 F6:EINSTELLUNG" Prüfschritt Nr. 02 MAX. MENGENABGL. und Prüfschritt Nr. 03 STARTMENGENABGL. **Vectra16v.com**